# **Table of Contents**

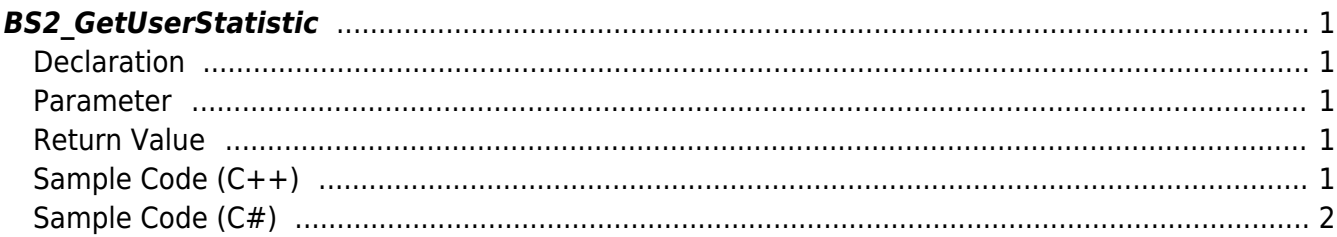

 $1/1$ 

<span id="page-1-5"></span>[User Management API](https://kb.supremainc.com/kbtest/doku.php?id=en:user_management_api) > [BS2\\_GetUserStatistic](#page-1-5)

## <span id="page-1-0"></span>**BS2\_GetUserStatistic**

[+ 2.8.3] Gets the user-related statistics that the device has.

#### <span id="page-1-1"></span>**Declaration**

#include "BS\_API.h"

int BS2\_GetUserStatistic(void\* context, uint32\_t deviceId, BS2UserStatistic\* userStatistic);

[See BS2UserStatistic Structure](https://kb.supremainc.com/kbtest/doku.php?id=en:user_management_api#bs2userstatistic)

#### <span id="page-1-2"></span>**Parameter**

- [In] *context* : Context
- [In] *deviceId* : Device Id
- [Out] *userStatistic* : Pointer to store user-related statistics

#### <span id="page-1-3"></span>**Return Value**

If successfully done, BS\_SDK\_SUCCESS will be returned. If there is an error, the corresponding error code will be returned.

#### <span id="page-1-4"></span>**Sample Code (C++)**

#### [sample\\_getuserstatistic.cpp](https://kb.supremainc.com/kbtest/doku.php?do=export_code&id=en:bs2_getuserstatistic&codeblock=1)

```
BS2UserStatistic statistic = \{ , \};
int sdkResult = BS2 GetUserStatistic(context, id, \&statistic);
if (BS SDK SUCCESS != sdkResult)
{
    printf("BS2 GetUserStatistic call failed: %d", sdkResult);
     return;
}
printf("numUsers:%u", statistic.numUsers);
```

```
printf("numCards:%u", statistic.numCards);
```
### <span id="page-2-0"></span>**Sample Code (C#)**

#### [sample\\_getuserstatistic.cs](https://kb.supremainc.com/kbtest/doku.php?do=export_code&id=en:bs2_getuserstatistic&codeblock=2)

```
BS2UserStatistic statistic;
Console.WriteLine("Trying to get user statistic");
BS2ErrorCode sdkResult =
(BS2ErrorCode)API.BS2_GetUserStatistic(sdkContext, deviceID, out
statistic);
if (sdkResult != BS2ErrorCode.BS SDK SUCCESS)
\left\{ \right. Console.WriteLine("Got error({0}).", sdkResult);
     return;
}
Console.WriteLine("numUsers : {0}", statistic.numUsers);
Console.WriteLine("numCards : {0}", statistic.numCards);
```
From: <https://kb.supremainc.com/kbtest/>- **BioStar 2 Device SDK**

Permanent link: **[https://kb.supremainc.com/kbtest/doku.php?id=en:bs2\\_getuserstatistic](https://kb.supremainc.com/kbtest/doku.php?id=en:bs2_getuserstatistic)**

Last update: **2022/09/07 13:54**